## БАРЕМ ОЦЕНИВАНИЯ<br>Бакалавр 2024 ИНФОРМАТИКА, гуманитарный профиль

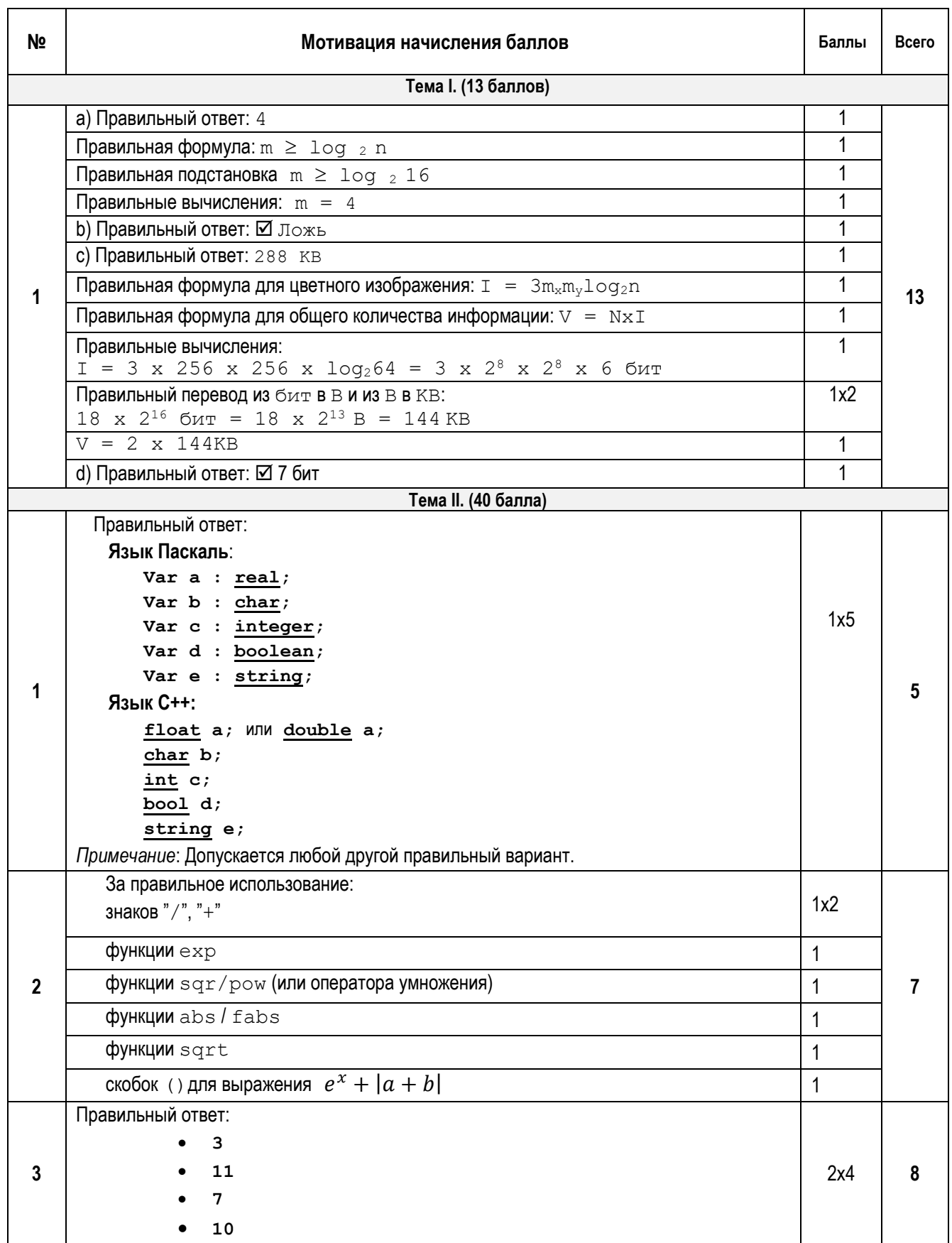

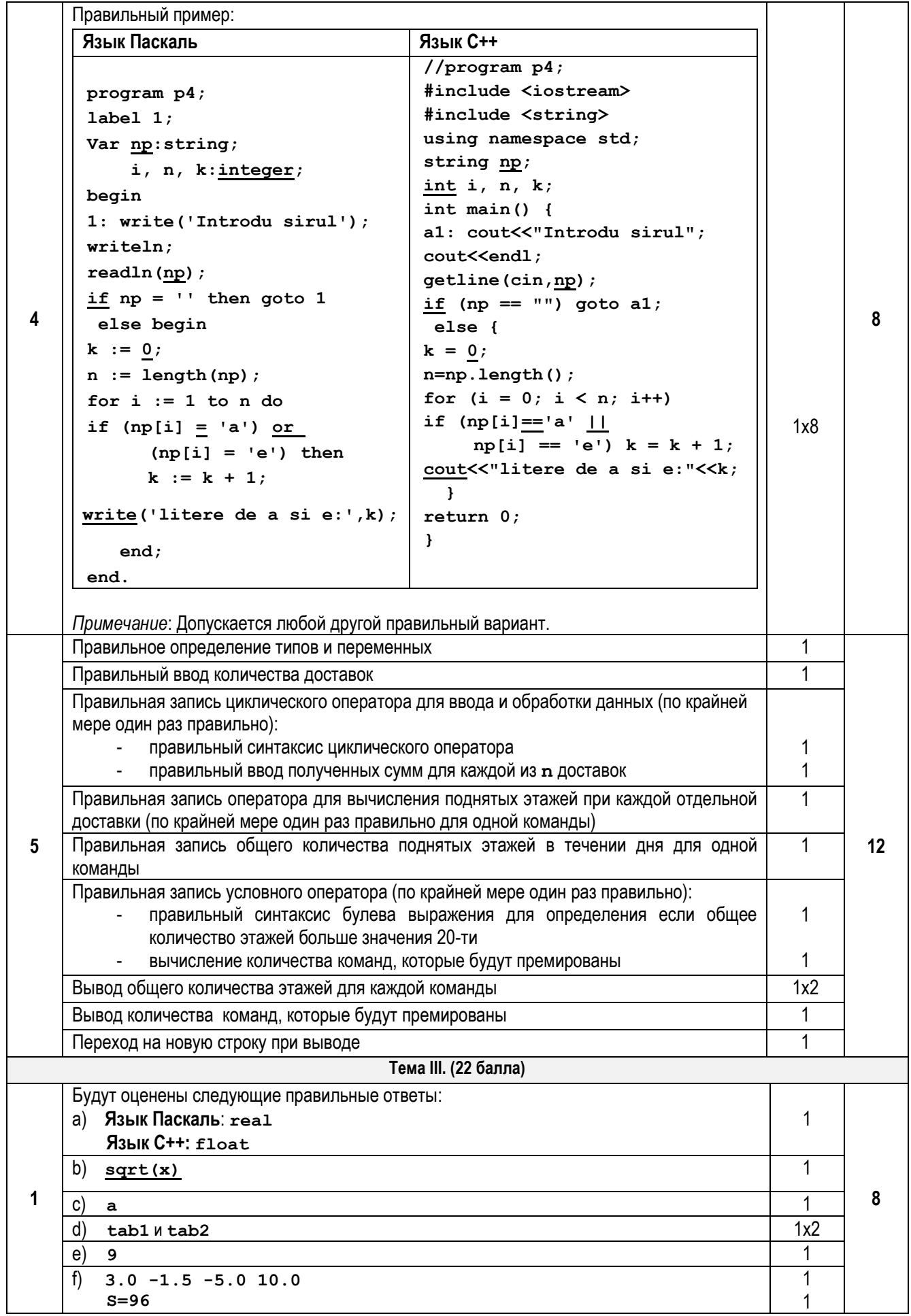

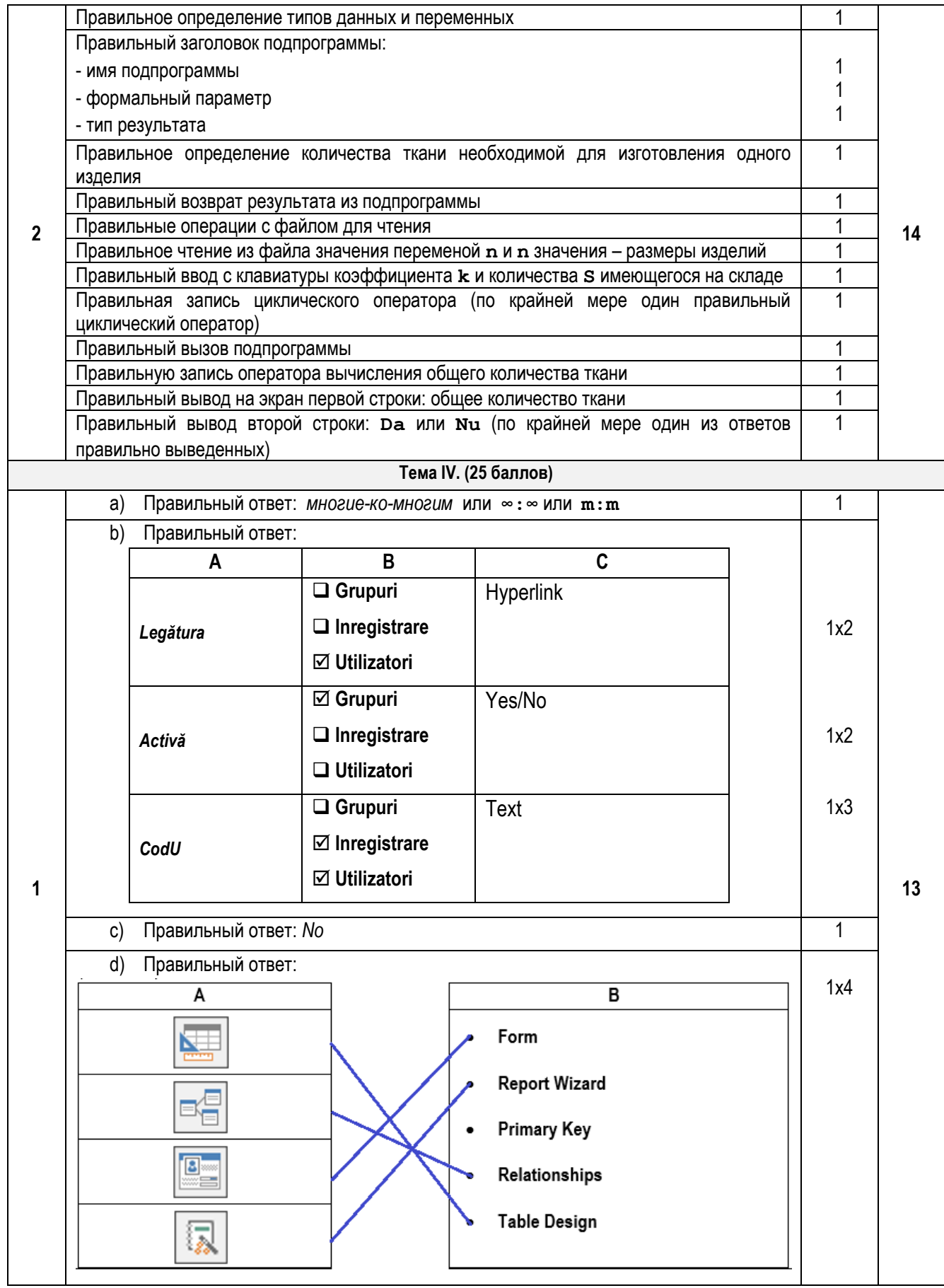

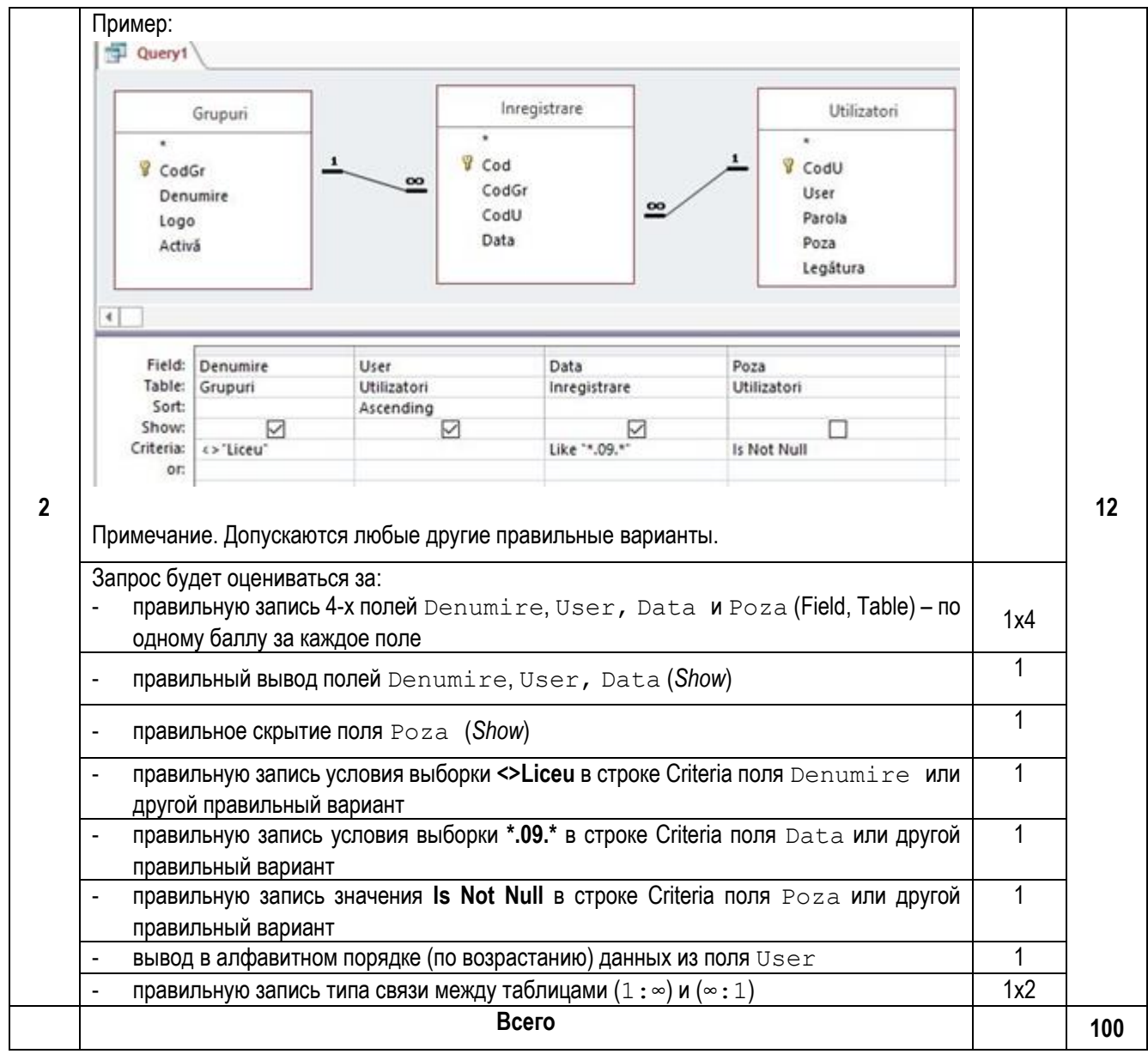